Apache Kafka 3

## **Working with Kafka topics**

**Date of Publish:** 2019-03-08

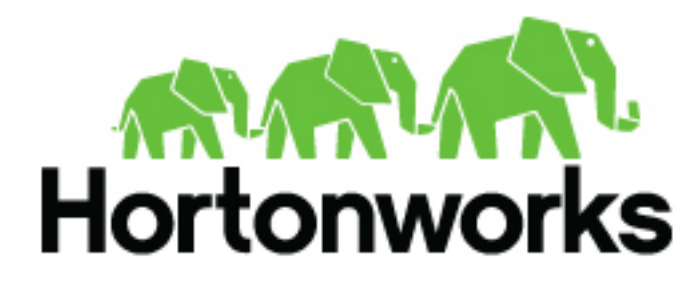

**<https://docs.hortonworks.com>**

## **Contents**

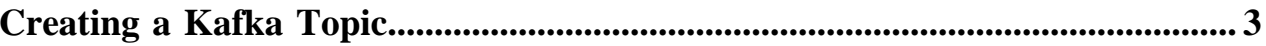

## <span id="page-2-0"></span>**Creating a Kafka Topic**

As described in [Apache Kafka Concepts,](https://docs.hortonworks.com/HDPDocuments/HDP3/HDP-3.1.4/kafka-overview/content/apache_kafka_concepts.html) Kafka maintains feeds of messages in categories called topics. Producers write data to topics and consumers read from topics. Since Kafka is a distributed system, topics are partitioned and replicated across multiple nodes. Kafka treats each topic partition as a log (an ordered set of messages). Each message in a partition is assigned a unique offset.

Each topic has a user-defined category (or feed name), to which messages are published.

To create a Kafka topic, run kafka-topics.sh and specify topic name, replication factor, and other attributes:

```
/bin/kafka-topics.sh --create \
   --zookeeper <hostname>:<port> \
    --topic <topic-name> \
   --partitions <number-of-partitions> \
    --replication-factor <number-of-replicating-servers>
```
The following example creates a topic named "test", with one partition and one replica:

```
bin/kafka-topics.sh --create \
     --zookeeper localhost:2181 \
     --replication-factor 1 \
     --partitions 1 \
     --topic test
```
To view the topic, run the list topic command:

```
> bin/kafka-topics.sh --list --zookeeper localhost:2181
test
```
To create topics on a cluster with Kerberos enabled, see [Creating A Kafka Topic](https://docs.hortonworks.com/HDPDocuments/HDP3/HDP-3.1.4/kafka-working-with-topics/content/creating_a_kafka_topic.html).

The auto.create.topics.enable property, when set to true, automatically creates topics when applications attempt to produce, consume, or fetch metadata for a nonexistent topic. For more information, see [Kafka Broker Settings](https://docs.hortonworks.com/HDPDocuments/HDP3/HDP-3.1.4/installing-configuring-kafka/content/topic_settings.html).